# Office 365 Walkthrough Companion Guide: Professionals and Small Businesses Edition

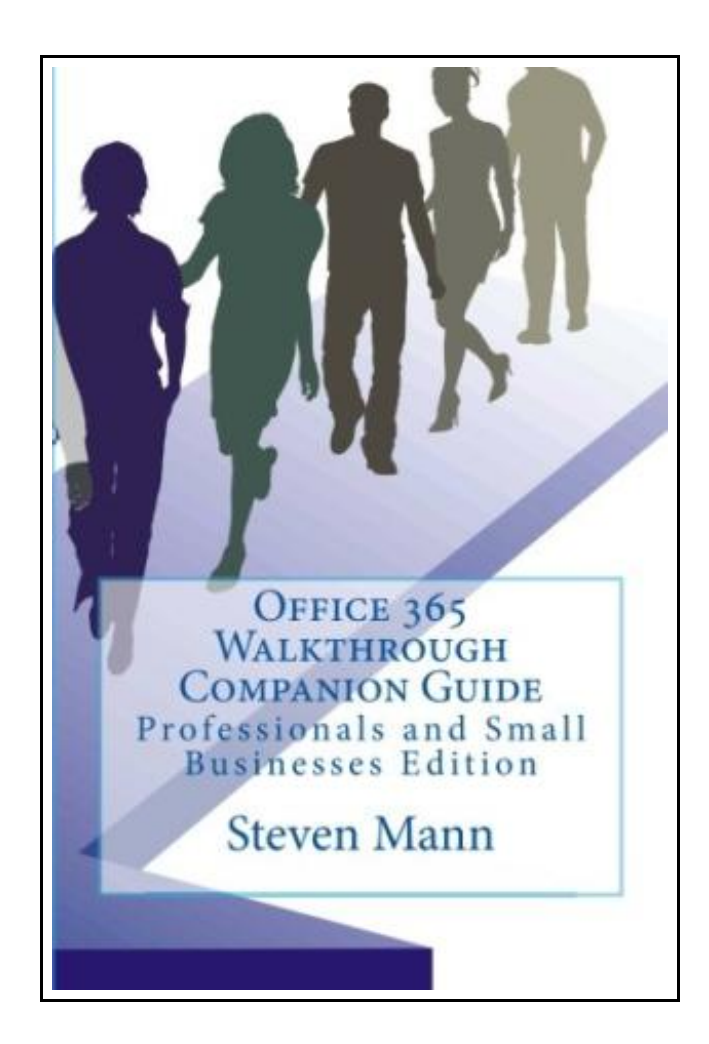

Filesize: 4.51 MB

## Reviews

This publication is wonderful. <sup>I</sup> have got study and so i am confident that i am going to likely to read once again once more down the road. Its been designed in an exceedingly straightforward way which is only soon after i finished reading this ebook by which actually altered me, change the way i think. (Woodrow Labadie)

### OFFICE 365 WALKTHROUGH COMPANION GUIDE: PROFESSIONALS AND SMALL BUSINESSES EDITION

# **DOWNLOAD PDF**

כיז

To read Office 365 Walkthrough Companion Guide: Professionals and Small Businesses Edition PDF, you should access the button beneath and download the ebook or have accessibility to other information which might be have conjunction with OFFICE 365 WALKTHROUGH COMPANION GUIDE: PROFESSIONALS AND SMALL BUSINESSES EDITION ebook.

CreateSpace Independent Publishing Platform. Paperback. Condition: New. This item is printed on demand. 208 pages. Dimensions: 9.0in. x 6.0in. x 0.6in.OverviewThis guide was created to visually step you through Office 365 using the Professionals and Small Businesses edition of the service. The purpose is to show you exactly what to do and how to do it. Following the book from cover-to-cover will provide you the proper sequence of steps to perform in order to setup and configure Office 365 as well as quickly ramp-up on the features and functionality available. Just show me how to do it! If you find yourself screaming this while reading technical books, then this book is for you. There are plenty of screenshots and very little text. No individual steps that leave out critical information. Each section clearly shows you what to do and what the results look like. Screenshots, screenshots, screenshotsSince this is a walkthrough, there are tons of screenshots. There is some text before andor after each screenshot that explains what to do or explains the screen or dialog. The screenshots are not labeled with figure numbers so you dont have to read about steps and then figure out which picture is showing the step. This book was made to step through each screen, setting, dialog, etc. No need to hunt for pictures and guess what the other steps look like - its all shown here. Not Based on BetaAlthough Steve was working with Office 365 during the beta phase, this book was authored with the live version of Office 365. Microsoft did make minor changes between beta and the live version. You dont have to worry that things are now different. Companion GuideHaving this book besides you while setting up and configuring Office 365 is just like having an expert sitting there...

副 Read Office 365 Walkthrough Companion Guide: [Professionals](http://www.medianetwork.site/office-365-walkthrough-companion-guide-professio.html) and Small Businesses Edition Online 大 一 Download PDF Office 365 Walkthrough Companion Guide: [Professionals](http://www.medianetwork.site/office-365-walkthrough-companion-guide-professio.html) and Small Businesses Edition

#### You May Also Like

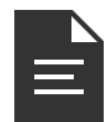

#### [PDF] The Whale Tells His Side of the Story Hey God, Ive Got Some Guy Named Jonah in My Stomach and I Think Im Gonna Throw Up Click the hyperlink listed below to download "The Whale Tells His Side of the Story Hey God,

Ive Got Some Guy Named Jonah in My Stomach and I Think Im Gonna Throw Up" document. Save [Document](http://www.medianetwork.site/the-whale-tells-his-side-of-the-story-hey-god-iv.html) »

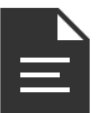

#### [PDF] Animalogy: Animal Analogies Click the hyperlink listed below to download "Animalogy: Animal Analogies" document. Save [Document](http://www.medianetwork.site/animalogy-animal-analogies.html) »

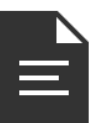

## [PDF] Scholastic Discover More Animal Babies Click the hyperlink listed below to download "Scholastic Discover More Animal Babies" document.

Save [Document](http://www.medianetwork.site/scholastic-discover-more-animal-babies.html) »

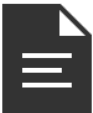

[PDF] Absolutely Lucy #4 Lucy on the Ball A Stepping Stone BookTM Click the hyperlink listed below to download "Absolutely Lucy #4 Lucy on the Ball A Stepping Stone BookTM" document. Save [Document](http://www.medianetwork.site/absolutely-lucy-4-lucy-on-the-ball-a-stepping-st.html) »

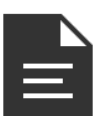

#### [PDF] God Loves You. Chester Blue

Click the hyperlink listed below to download "God Loves You. Chester Blue" document. Save [Document](http://www.medianetwork.site/god-loves-you-chester-blue.html) »

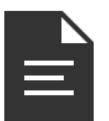

#### [PDF] The My stery at Motown Carole Marsh My steries

Click the hyperlink listed below to download "The Mystery at Motown Carole Marsh Mysteries" document.

Save [Document](http://www.medianetwork.site/the-mystery-at-motown-carole-marsh-mysteries.html) »